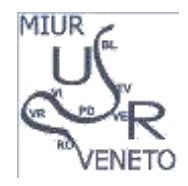

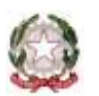

 Ministero dell'Istruzione, dell'Università e della Ricerca Ufficio Scolastico Regionale per il Veneto **UFFICIO VI - AMBITO TERRITORIALE DI TREVISO** Via Cal di Breda 116 - edificio 4 - 31100 Treviso

> ALLA **PERSONALE ATTENZIONE** DEI DIRIGENTI DELLE II.SS. STATALI E PARITARIE DI ISTRUZIONE SECONDARIA DI II GRADO - LORO SEDI

OGGETTO: Esame di Stato II ciclo di istruzione – a.sc. 2017/2018 Trasmissione proposte di configurazione delle commissioni Modello ES-0 e designazione commissari interni

Si fa riferimento all'avviso comparso in SIDI in data 19.3.2018 concernente la disponibilità alle segreterie scolastiche delle funzioni per la compilazione automatica delle proposte di configurazione (modello ES-0).

Tale comunicazione di servizio segue alla pubblicazione sul sito istituzionale del MIUR della C.M. 4537 del 16.3.2018 e relativi allegati.

Con riserva di successive comunicazioni in ordine alle disposizioni ministeriali in essa contenute si fa presente quanto segue.

Il sistema consente l'inserimento del modello ES-0 per singola classe ovvero per classi abbinate.

Si raccomanda di **procedere all'abbinamento soltanto in presenza di classi con lo stesso indirizzo d'esame o, in subordine, con la coincidenza di tutte e 3 le materie/classi di concorso/lingue straniere, affidate ai commissari esterni.**

Onde evitare perdite di dati in sede di modifica delle proposte di configurazione da parte dello scrivente, i**n tutti gli altri casi, diversi da quelli sopradescritti, si raccomanda di inserire ogni classe singolarmente, senza abbinarla.** Eventuali proposte di abbinamento tra classi così inserite in SIDI, potranno essere inviate a mezzo posta elettronica ordinaria all'account [drve.esamiequipollenza.tv@istruzione.it](mailto:drve.esamiequipollenza.tv@istruzione.it) . In tal caso si invita a specificare con chiarezza di quali classi si tratti, individuando ciascuna di esse mediante l'indirizzo d'esame, la denominazione della sezione e il codice d'istituto.

Si rammenta che ciascuna classe terminale confluisce in una sola commissione, anche se articolata in gruppi corrispondenti a più indirizzi di studio: ne consegue che **i gruppi appartenenti ad una stessa classe devono sempre essere inseriti all'interno dello stesso modello ES-0**.

Per quanto concerne i commissari interni, le cui funzioni di inserimento saranno aperte dal prossimo 22 marzo, si fa presente quanto segue.

I suddetti commissari, qualora nominati su più classi, devono essere scelti in modo da consentire la loro agevole partecipazione ai lavori delle commissioni. Si invitano a tal fine le SS.LL. a far sì che i commissari interni prescelti per le classi inserite al SIDI **singolarmente (**secondo i criteri sopra chiariti) **non siano nominati su più di una classe**, al fine di evitare interferenze - non facilmente gestibili - con il lavoro di abbinamento di competenza dello scrivente Ufficio.

> IL DIRIGENTE Dott.ssa Barbara Sardella

> > $\bar{\mathsf{C}}=I$ T

Firmato digitalmente da SARDELLA BARBARA

O=MINISTERO ISTRUZIONE

C.F. 80019280264 - Centralino tel. 04224297 - e-mail: usp.tv@i editing and the rec[: usptv@postacert.istruzione.it](mailto:usptv@postacert.istruzione.it)<br>**AREA 1- Settore n. 2 - Esami di Stato -** e-mail: dive.esamiequipollenza.tv@istruzione.it Responsabile del procedimento: dott.ssa Roberta Scanu - Responsabile dell'attività: Moretti Alessandra - 14 0422 429806 UNIVERSITA' E RICERCA